LAPORAN TUGAS AKHIR DIII

# **PERANCANGAN SISTEM INFORMASI PENGELOLAAN DAN PENJUALAN BARANG PADA TOKO LAKSANA JAYA BERBASIS WEB MENGGUNAKAN FRAMEWORK LARAVEL**

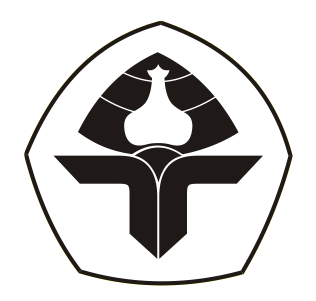

Oleh :

**I Gede Agus Prawira Jaya** NIM. 2015323082

**PROGRAM STUDI DIII MANAJEMEN INFORMATIKA JURUSAN TEKNIK ELEKTRO POLITEKNIK NEGERI BALI 2023**

LAPORAN TUGAS AKHIR DIII

# **PERANCANGAN SISTEM INFORMASI PENGELOLAAN DAN PENJUALAN BARANG PADA TOKO LAKSANA JAYA BERBASIS WEB MENGGUNAKAN FRAMEWORK LARAVEL**

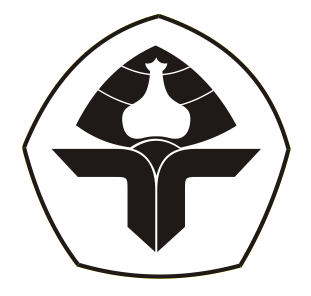

Oleh :

**I Gede Agus Prawira Jaya** NIM. 2015323082

**PROGRAM STUDI DIII MANAJEMEN INFORMATIKA JURUSAN TEKNIK ELEKTRO POLITEKNIK NEGERI BALI 2023**

### **LEMBAR PENGESAHAN TUGAS AKHIR**

## PERANCANGAN SISTEM INFORMASI PENGELOLAAN DAN PENJUALAN BARANG PADA TOKO LAKSANA JAYA BERBASIS WEB MENGGUNAKAN FRAMEWORK LARAVEL

Oleh:

I Gede Agus Prawira Jaya

NIM. 2015323082

Tugas Akhir ini Diajukan untuk Menyelesaikan Program Pendidikan Diploma III di Program Studi DIII Manajemen Informatika Jurusan Teknik Elektro - Politeknik Negeri Bali

Disetujui Oleh:

Pembimbing I:

Lousti Ngurah Bagus Catur Bawa, ST, Mkom. NIP. 197111051999031002

Pembimbing II:

Gde Brahupadhya Subiksa, S.Kom.,

M.T.

NIP. 199108312022031007

Disahkan Oleh

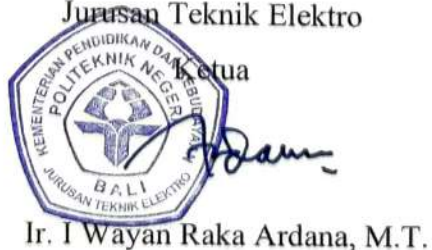

NIP. 1967050219931005

Politeknik Negeri Bali

# LEMBAR PERNYATAAN PERSETUJUAN PUBLIKASI LAPORAN TUGAS AKHIR UNTUK KEPENTINGAN AKADEMIS

Saya yang bertanda tangan di bawah ini:

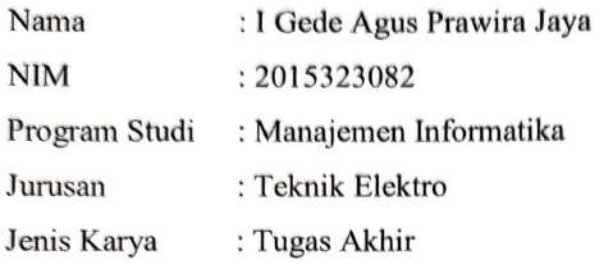

demi pengembangan ilmu pengetahuan, menyetujui untuk memberikan kepada Politeknik Negeri Bali Hak Bebas Royalti Nonekslusif (Non-exclusive Royalty- Free Right) atas karya ilmiah saya yang berjudul: PERANCANGAN SISTEM INFORMASI PENGELOLAAN DAN PENJUALAN BARANG PADA TOKO LAKSANA JAYA BERBASIS WEB MENGGUNAKAN FRAMEWORK LARAVEL beserta perangkat yang ada (jika diperlukan). Dengan Hak Bebas Royalti Nonekslusif ini Politeknik Negeri bali berhak menyimpan, mengalihmedia atau mengalihformatkan, mengelola dalam bentuk pangkalan data (database), merawat, dan memublikasikan tugas akhir saya selama tetap mencantumkan nama saya sebagai penulis/pencipta dan sebagai pemilik Hak Cipta.

Demikian pernyataan ini saya buat dengan sebenarnya.

Bukit Jimbaran, 6 September 2023 Yang menyatakan 0726AKX610777614

(I Gede Agus Prawira Jaya)

## **FORM PERNYATAAN PLAGIARISME**

Saya yang bertandatangan dibawah ini:

: I Gede Agus Prawira Jaya Nama

: 2015323082 **NIM** 

: Manajemen Informatika Program studi

: Teknik Elektro Jurusan

dengan sesungguhnya bahwa Laporan Tugas Akhir menyatakan berjudul PERANCANGAN SISTEM INFORMASI PENGELOLAAN DAN PENJUALAN BARANG PADA TOKO LAKSANA JAYA BERBASIS WEB MENGGUNAKAN FRAMEWORK LARAVEL adalah betul-betul karya sendiri dan bukan menjiplak atau hasil karya orang lain. Hal-hal yang bukan karya saya, dalam Tugas Akhir tersebut diberi tanda citasi dan ditunjukkan dalam daftar pustaka. Apabila di kemudian hari terbukti pernyataan saya tidak benar, maka saya bersedia menerima sanksi akademik berupa pencabutan Tugas Akhir dan gelar yang saya peroleh dari Tugas Akhir tersebut.

Bukit Jimbaran, 6 September 2023

Yang membuat pernyataan C2AKX610777613

(I Gede Agus Prawira Jaya)

NIM. 2015323082

### **KATA PENGANTAR**

<span id="page-5-0"></span>Puji Syukur penulis panjatkan kehadapan Tuhan yang Maha Esa, karena atas berkat dan rahmat-Nya penulis dapat menyelesaikan penyusunan Tugas Akhir ini yang berjudul "Perancangan Sistem Informasi Pengelolaan Dan Penjualan Barang Pada Toko Laksana Jaya Berbasis Web Menggunakan Framework Laravel" tepat pada waktunya.

Penyusunan Proyek akhir ini diajukan untuk memenuhi salah satu persyaratan kelulusan Program Pendidikan Diploma III pada Program Studi Manajemen Informatika Jurusan Teknik Elektro Politeknik Negeri Bali.

Dalam penyusunan Tugas Akhir ini penulis banyak meperoleh bimbingan dan masukan dari berbagai pihak, baik secara langsung maupun tidak langsung. Oleh karena itu dalam kesempatan ini penulis mengucapkan terimakasih kepada:

- 1. Bapak I Nyoman Abdi, S.E., M.eCom. selaku Direktur Politeknik Negeri Bali.
- 2. Bapak Ir. I Wayan Raka Ardana, M.T. selaku Ketua Jurusan Teknik Elektro Politeknik Negeri Bali.
- 3. Bapak I Wayan Suasnawa, S.T., M.T. selaku Ketua Program Studi Manajemen Informatika Politeknik Negeri Bali.
- 4. Bapak I Gusti Ngurah Bagus Catur Bawa, ST, Mkom. selaku dosen pembimbing I di Politeknik Negeri Bali.
- 5. Bapak Gde Brahupadhya Subiksa, S.Kom., M.T. selaku dosen pembimbing II di Politeknik Negeri Bali.
- 6. Keluarga dan teman teman yang amat sangat penulis cintai dan kasihi.

Penulis menyadari bahwa Laporan Tugas Akhir ini masih jauh dari sempurna, oleh karena itu segala kritik dan saran yang bersifat membangun sangat penulis harapkan.

Akhir kata semoga Laporan Tugas Akhir ini dapat bermanfaat bagi mahasiswa Politeknik Negeri Bali khususnya, dan pembaca pada umumnya.

Jimbaran, Juli 2023

#### Penulis

### **ABSTRAK**

<span id="page-6-0"></span>Toko Laksana Jaya merupakan toko yang menjual sembako untuk kehidupan sehari-hari dimana pelanggan masih datang ke toko secara langsung untuk membeli barang yang dibutuhkan dan pencatatan penjualan masih menggunakan kertas nota yang dimana bisa saja hilang atau rusak. Maka dari itu dirancanglah sistem informasi pengelolaan dan penjualan barang pada toko Laksana Jaya bertujuan untuk mempermudah pemilik toko dalam menjalankan bisnisnya. Sistem informasi ini dirancang dengan menggunakan flowmap, use case diagram, entity relationship diagram, activity diagram, class diagram, struktur tabel, dan perancangan antarmuka, sistem ini dibangun dengan menggunakan bahasa pemrograman PHP dan framework Laravel.

Kata Kunci : Sistem Penjualan Online, Sistem Pengelolaan Barang, Laravel

### **ABSTRACT**

Toko Laksana Jaya is a shop that sells groceries for daily life where customers still come to the store in person to buy the items needed and sales records still use note paper which can be lost or damaged. Therefore, an information system for managing and selling goods at the Laksana Jaya store was designed to make it easier for shop owners to run their business. This information system is designed using flowmaps, use case diagrams, entity relationship diagrams, activity diagrams, class diagrams, table structures, and interface design. This system is built using the PHP programming language and the Laravel framework.

Keywords: Online Sales System, Goods Management System, Laravel

## **DAFTAR ISI**

<span id="page-7-0"></span>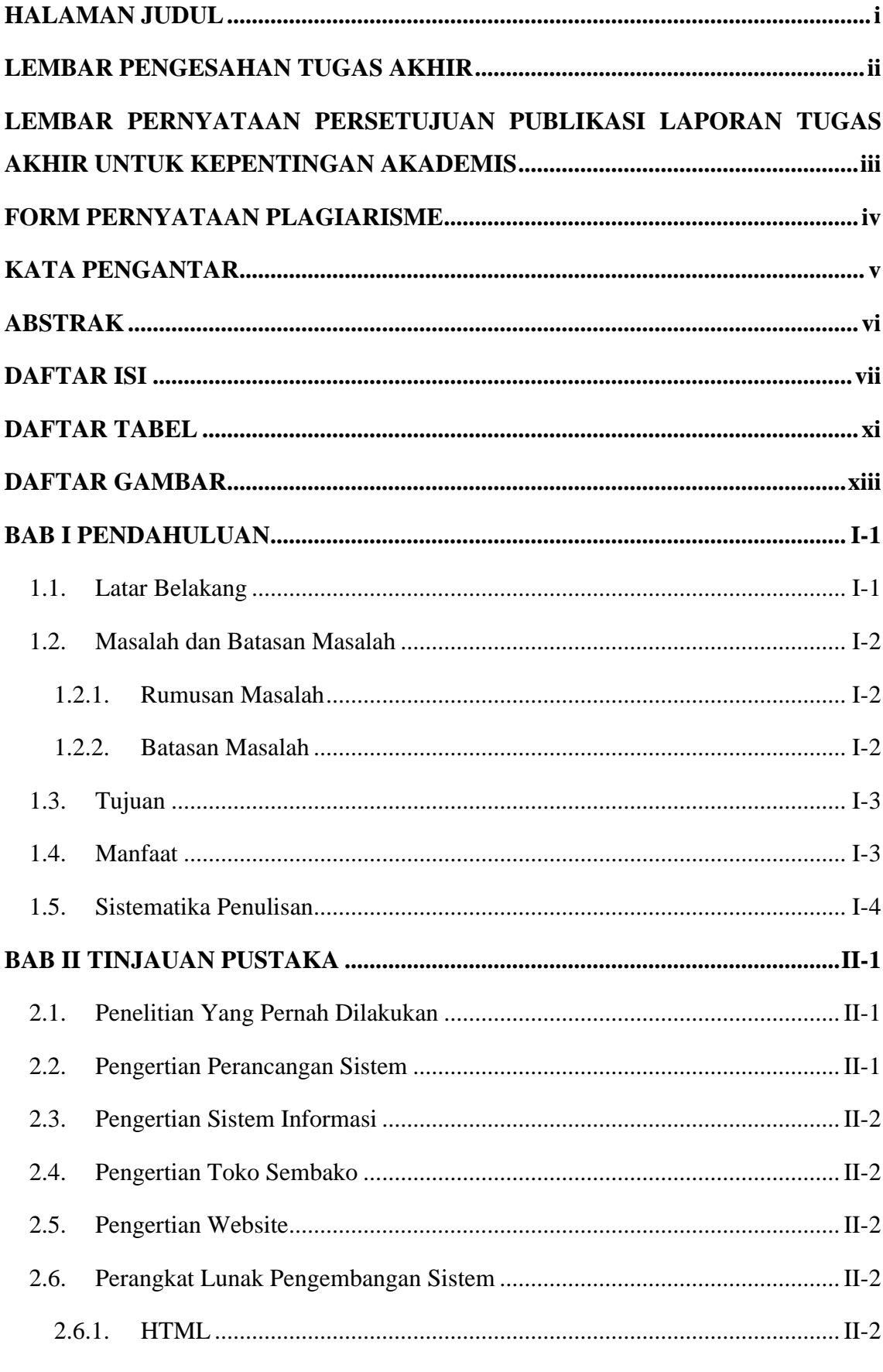

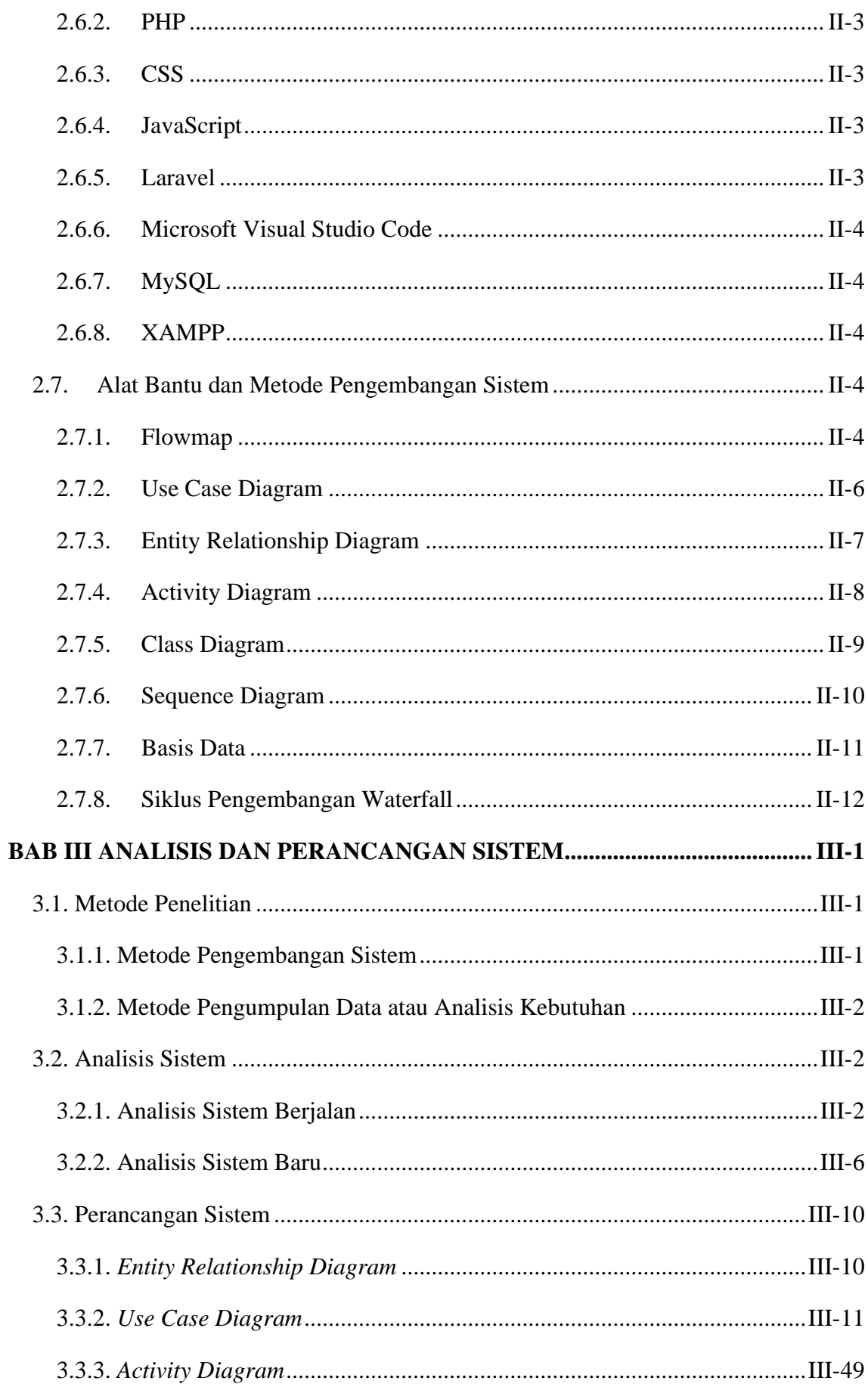

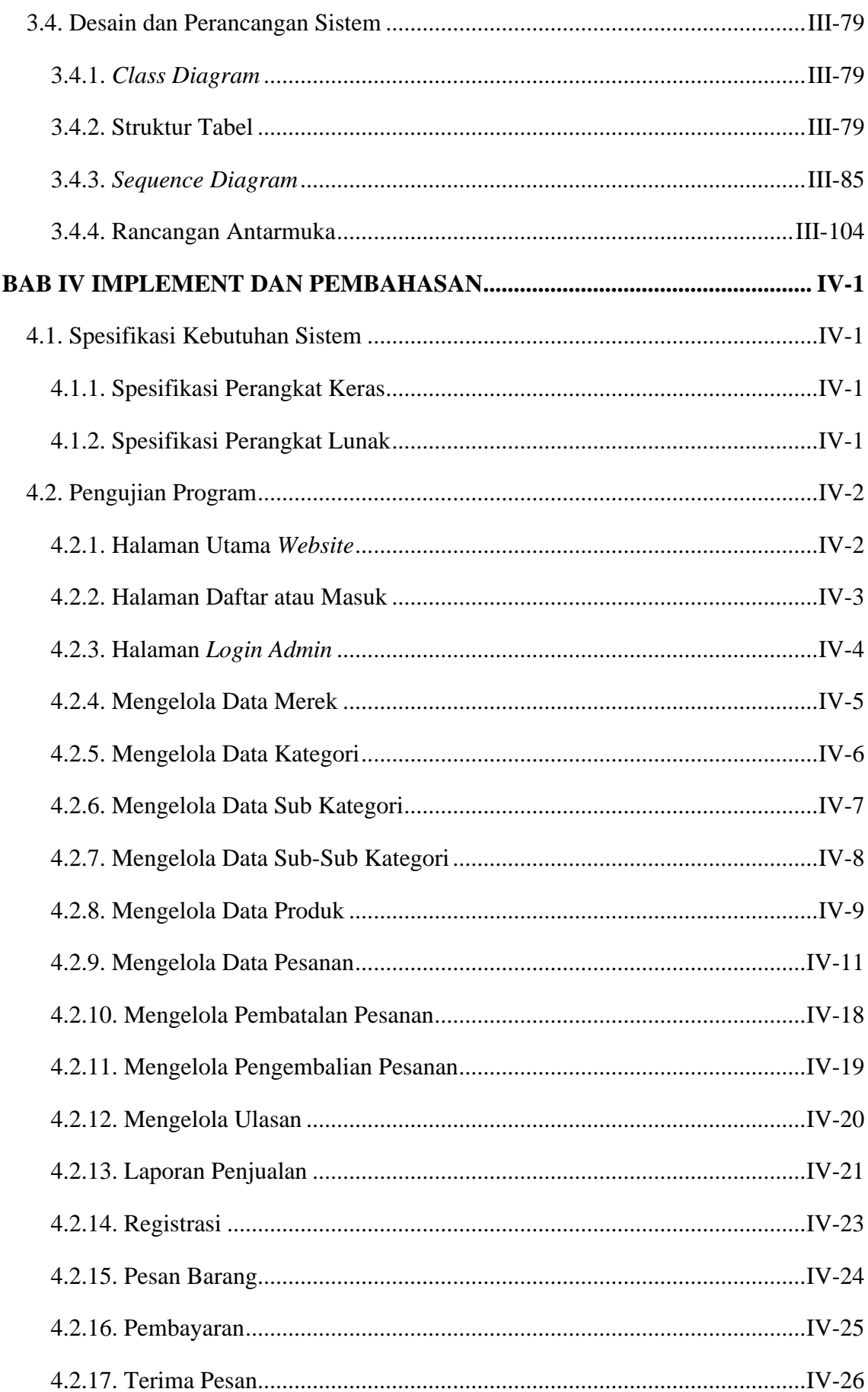

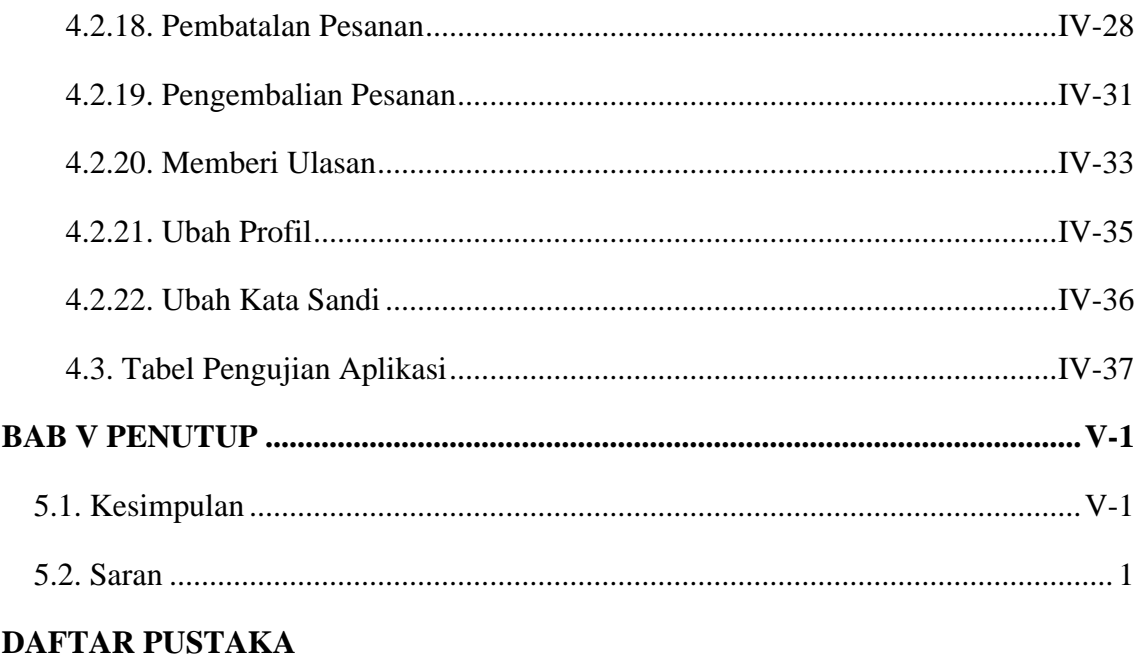

**LAMPIRAN** 

## **DAFTAR TABEL**

<span id="page-11-0"></span>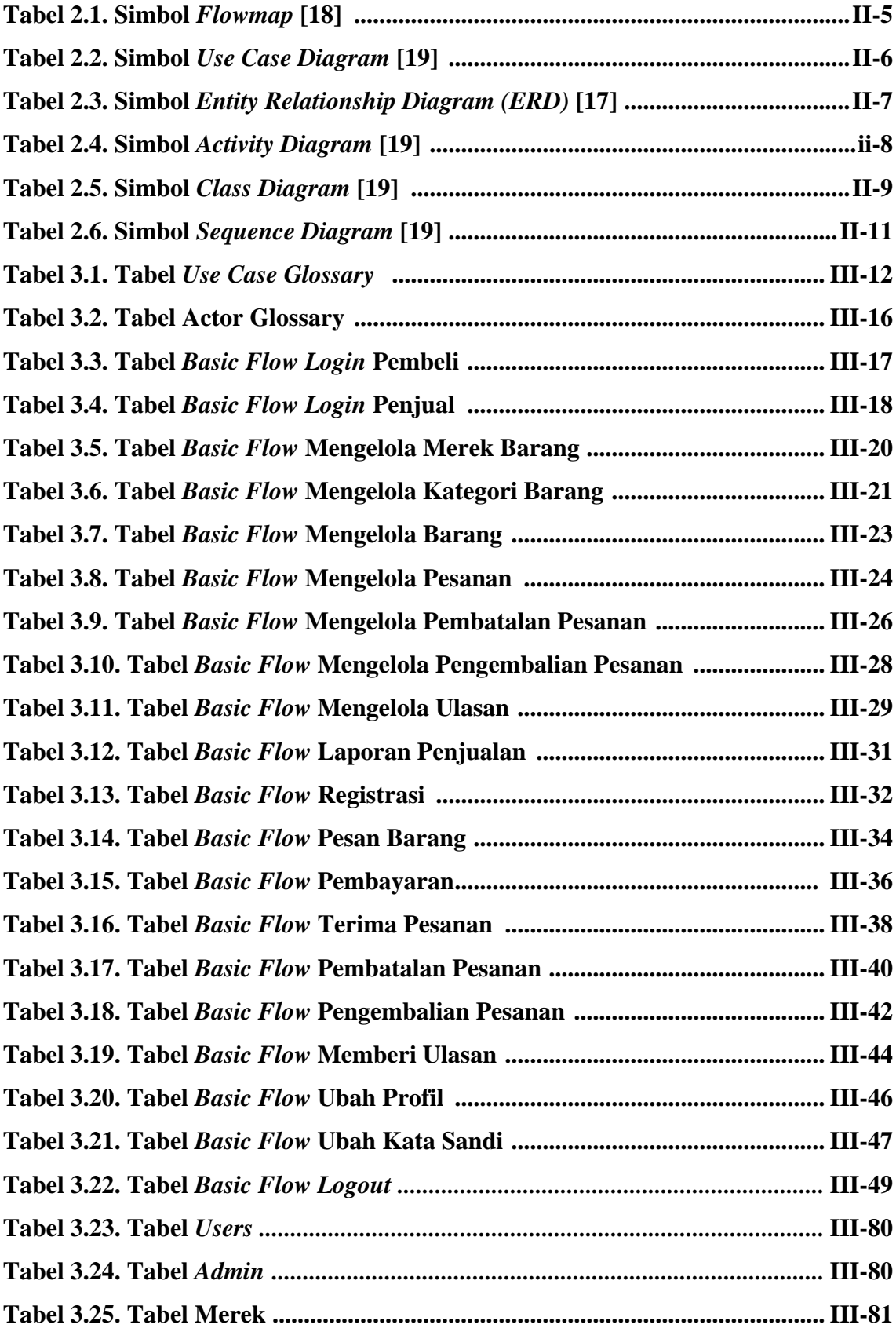

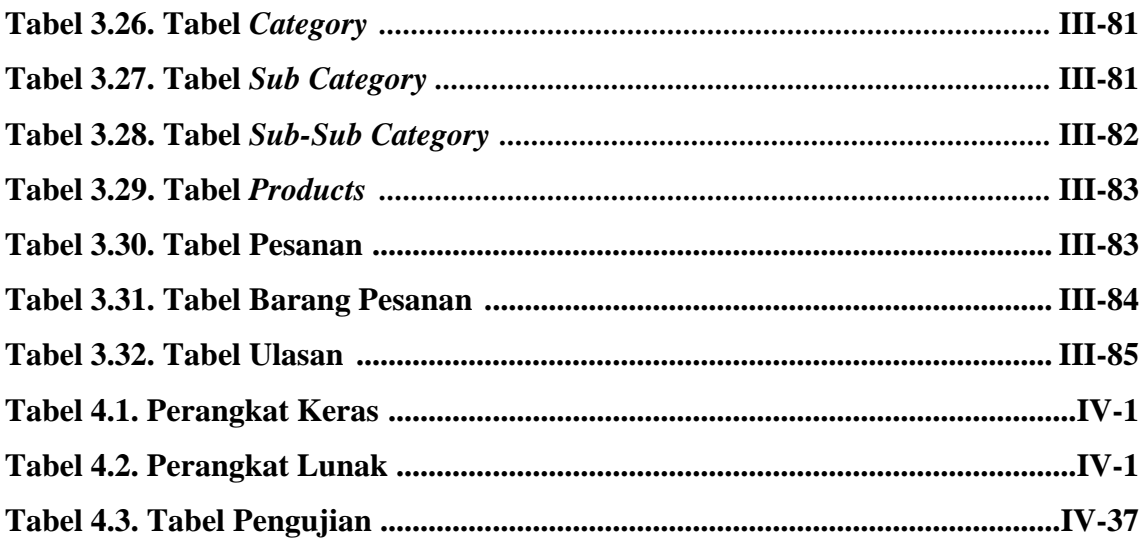

## **DAFTAR GAMBAR**

<span id="page-13-0"></span>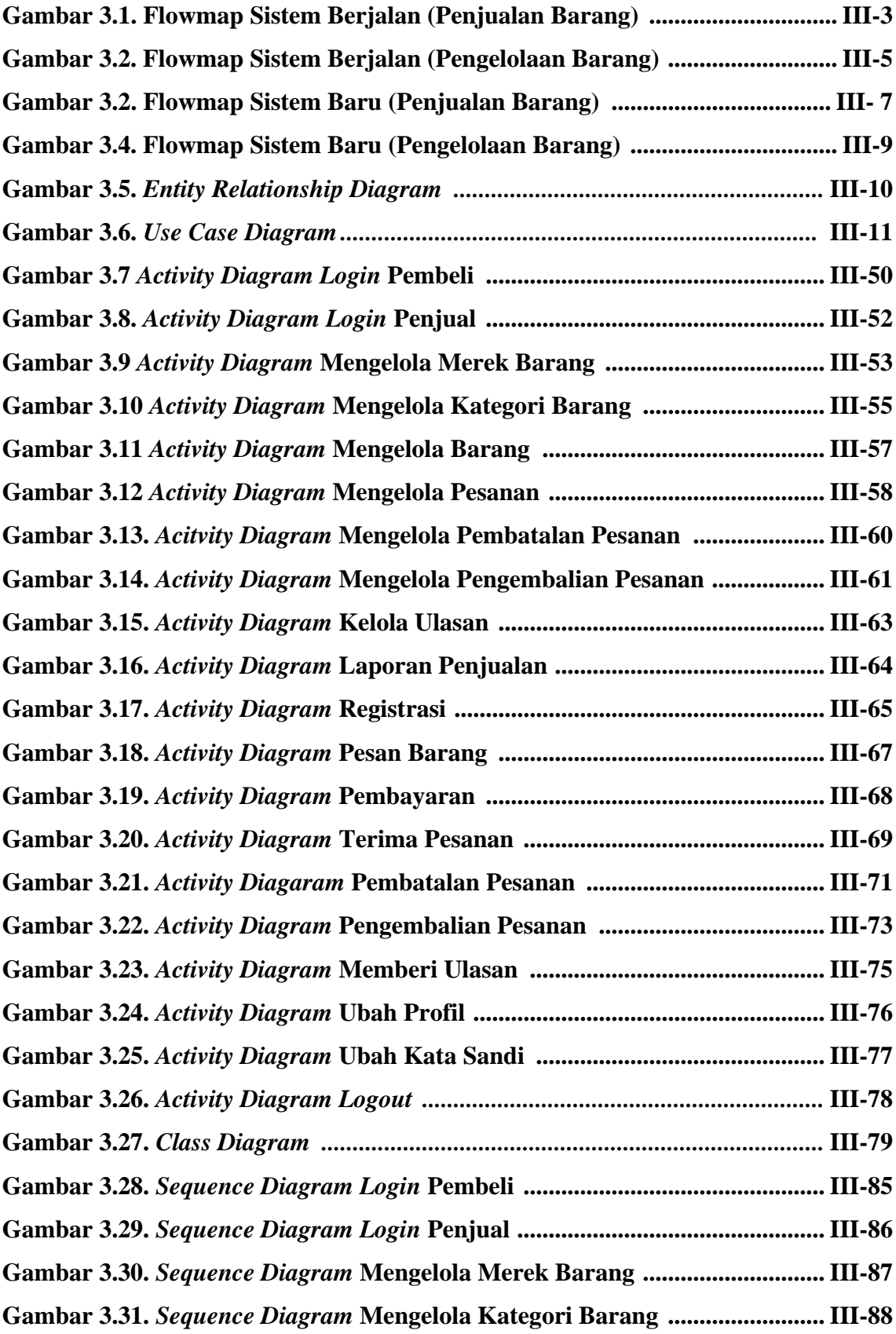

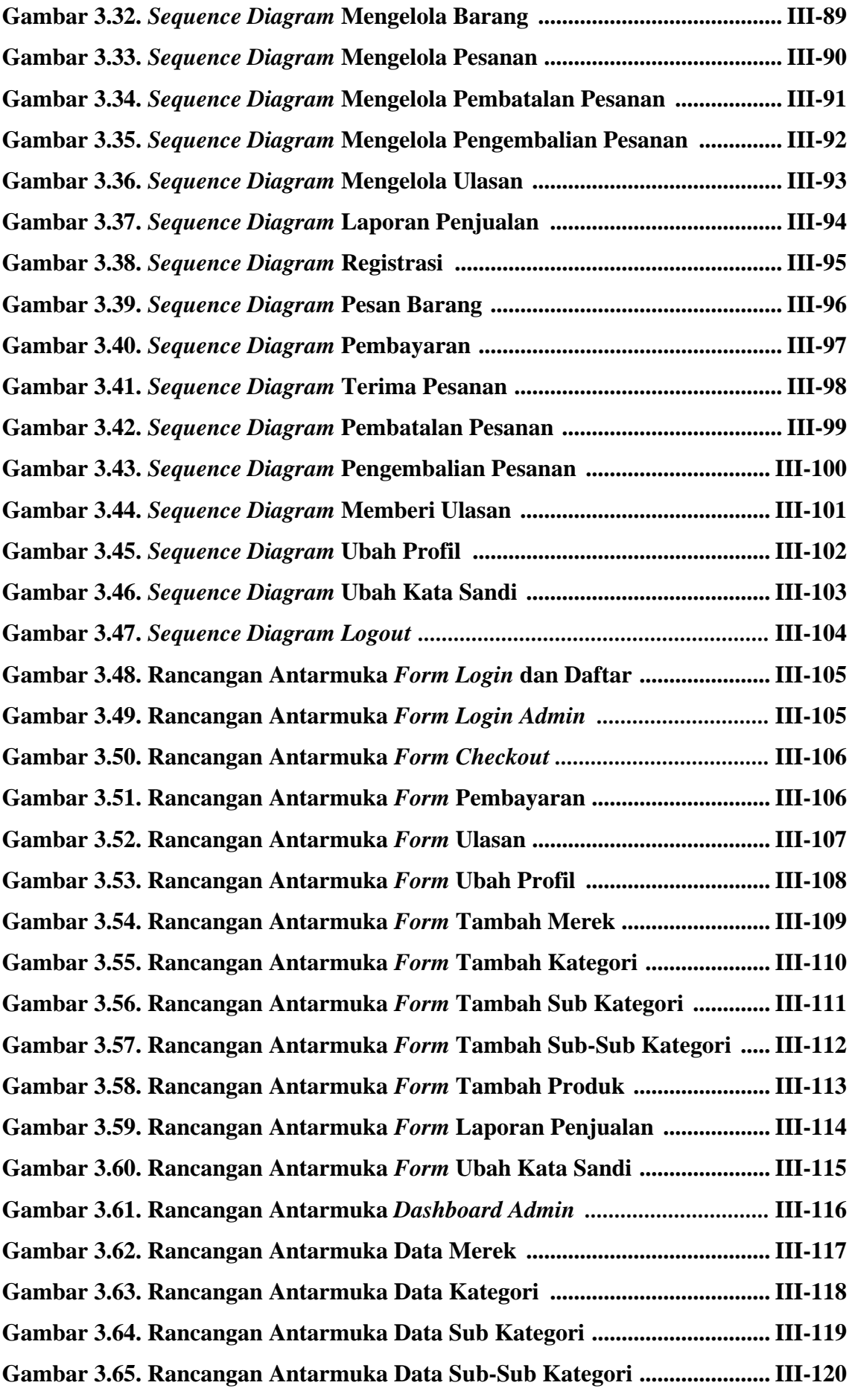

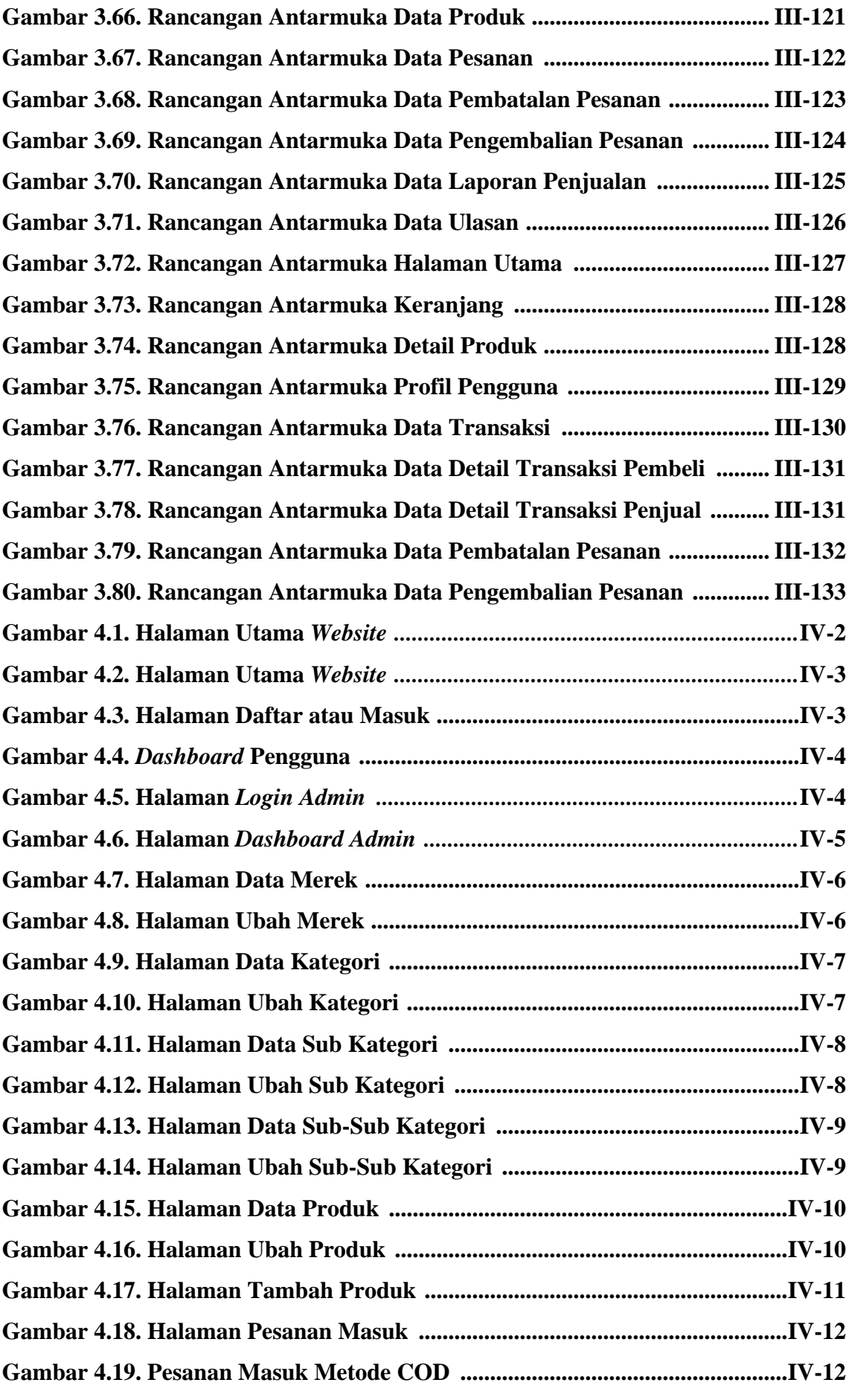

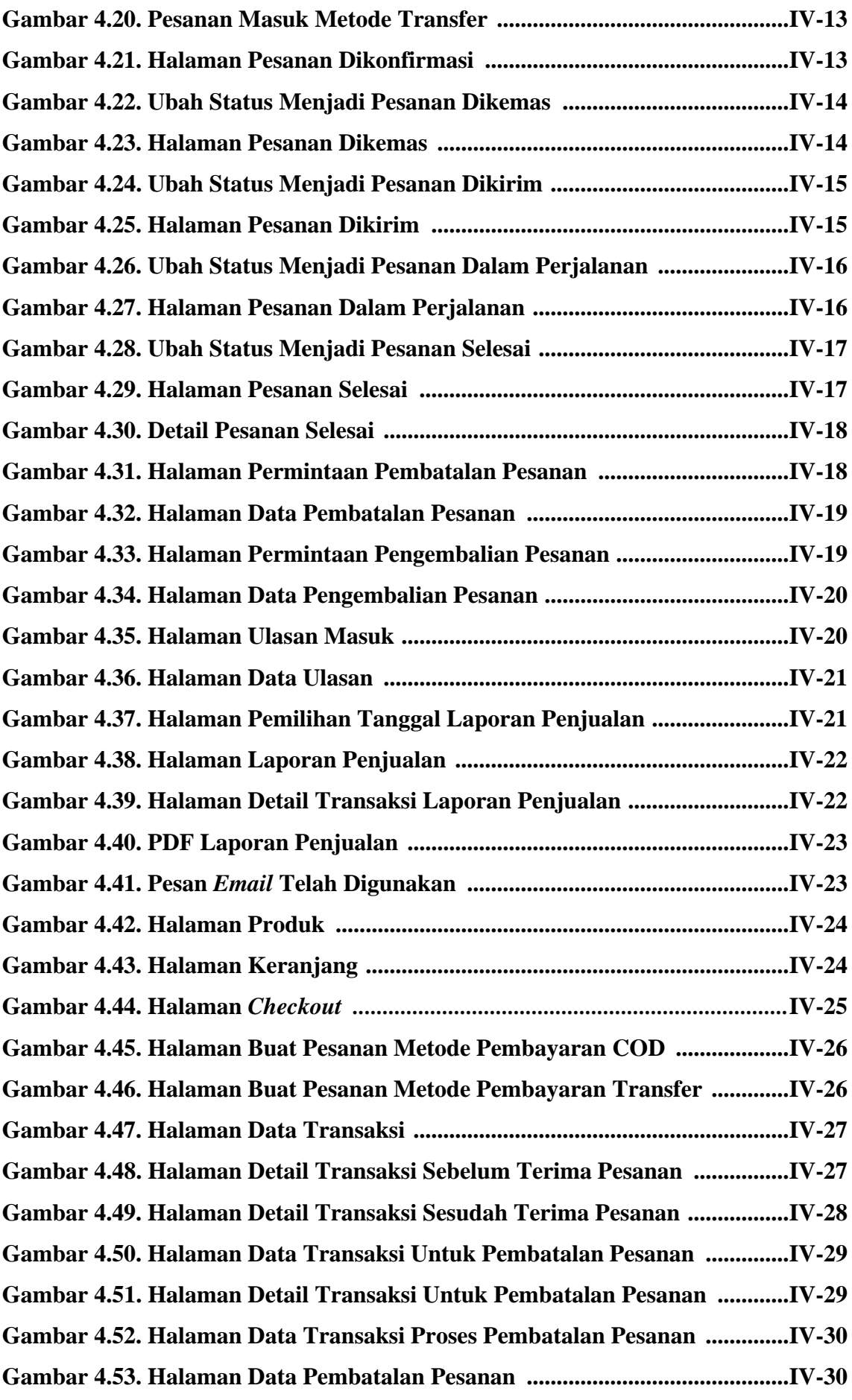

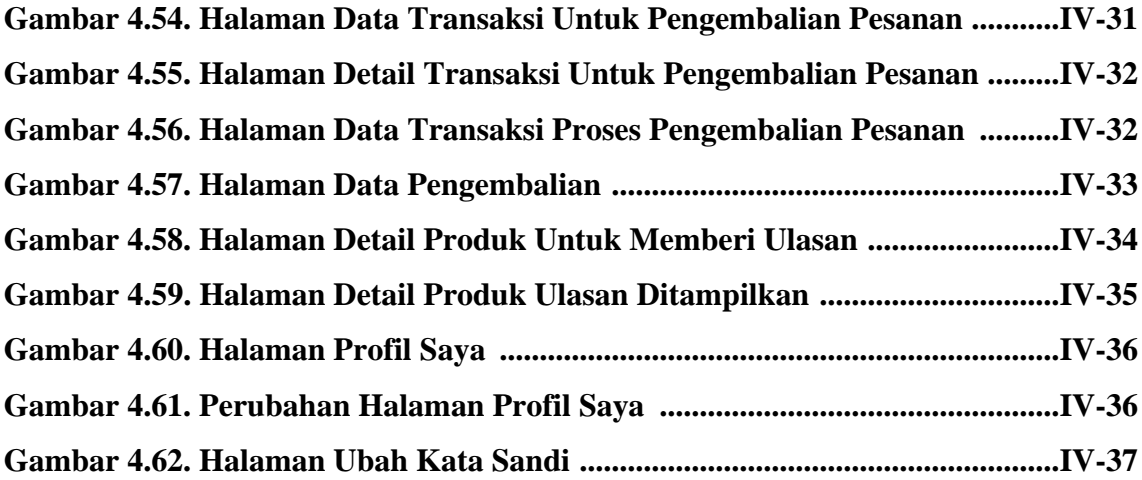

## **BAB I PENDAHULUAN**

#### <span id="page-18-1"></span><span id="page-18-0"></span>**1.1. Latar Belakang**

Perkembangan teknologi yang cukup pesat memiliki dampak positif dalam mempermudah membantu pekerjaan sehari-hari. Akses internet yang mudah didapatkan memiliki pengaruh besar dalam penyebaran informasi. Informasi yang didapat sangat membantu dalam segala bidang, termasuk dalam bidang berbisnis. Penulis mengalami sendiri dengan membuka aplikasi sosial media yang terhubung dengan internet, informasi seperti peristiwa bencana alam, pergerakan pasar saham, ramalan cuaca serta informasi lainnya sangat mudah didapat.

Pada era teknologi sekarang, berbisnis sangat membutuhkan akses internet dalam mempermudah penyebaran dan pengolahan informasi. Cepatnya informasi tersebar, kegiatan berbisnis dapat meningkat dengan pesat lebih cepat dibandingkan tanpa menggunakan akses internet. Pemasaran melalui internet lebih praktis, cepat dan murah ketimbang melakukan pemasaran secara langsung *door-to-door* ke tempat calon pelanggan.

Toko sembako Laksana Jaya merupakan toko sembako yang menjual bahan makanan, minuman serta alat rumah tangga. Toko ini belum mengimplementasikan teknologi komputer pada sistem informasi tokonya. Penjualan dan pengelolaan barang masih dilakukan dengan mencatat pada buku dan nota yang memiliki resiko kehilangan data jika lupa dalam penempatan lokasi buku serta nota tersebut, juga adanya resiko melakukan kesalahan dalam memasukkan data yang menyebabkan penggunaan kertas lebih banyak. Toko Laksana Jaya memiliki nota khusus berisikan *template* nama toko Laksana Jaya yang dipesan di tukang percetakan. Jika nota habis, toko Laksana Jaya harus memesan terlebih dahulu ke tukang percetakan. Jadi perlu dibuatnya sistem informasi untuk mengefisiensikan kegiatan ini.

Metode pengembangan yang digunakan dalam pembuatan sistem informasi ini yaitu metode siklus pengembangan waterfall yang dilakukan secara bertahap, dimulai dari tahap analisa sistem, kemudian ke tahap desain sistem, berikutnya tahap implementasi dan perancangan sistem serta pengujian sistem. Metode ini digunakan karena metode ini cocok untuk melakukan pengembangan sistem informasi yang sederhana. Laravel digunakan dalam pengembangan sistem informasi ini dikarenakan adanya sistem MVC (*Model, View, Controller*) yang mempermudah dalam pengembangan sistem dan penulis sudah terbiasa dengan menggunakan *framework* Laravel.

Berdasarkan penjelasan diatas, maka dari itu akan dirancang sebuah sistem aplikasi yang berjudul "**PERANCANGAN SISTEM INFORMASI PENGELOLAAN DAN PENJUALAN BARANG PADA TOKO LAKSANA JAYA BERBASIS WEB MENGGUNAKAN FRAMEWORK LARAVEL".** Sistem informasi pengelolaan dan penjualan barang pada toko sembako Laksana Jaya yang dirancang oleh penulis berupaya untuk membangun sistem informasi yang dapat mengefisiensikan kegiatan bisnis toko Laksana Jaya agar tidak menggunakan kertas nota dan penjualan toko Laksana Jaya dapat mempermudah pelanggan dalam melakukan pemesanan barang.

#### <span id="page-19-0"></span>**1.2. Masalah dan Batasan Masalah**

#### <span id="page-19-1"></span>**1.2.1. Rumusan Masalah**

Atas uraian dari latar belakang yang telah dijelaskan, terdapat masalah yang terjadi dan perlu pembahasan mengenai bagaimana merancang dan membangun sistem informasi untuk membantu pemilik toko dalam pengelolaan dan penjualan barang pada toko Laksana Jaya berbasis web menggunakan *framework* laravel?

#### <span id="page-19-2"></span>**1.2.2. Batasan Masalah**

Dalam permasalahan yang terjadi, penulis memiliki beberapa batasan masalah diantaranya :

- a. Sistem informasi pengelolaan dan penjualan barang akan berbasis web menggunakan *framework* laravel.
- b. Sistem informasi pengelolaan barang akan dilakukan oleh pemilik toko dengan otoritas sebagai *administrator* dalam web tersebut.
- c. Sistem pembayaran akan dilakukan secara *cash on delivery* atau transfer langsung ke rekening pemilik toko.
- d. Aktor yang terlibat dalam penjualan barang ada 2 yaitu, pembeli dan pemilik toko, sedangkan dalam pengelolaan barang ada 2 juga yaitu, *supplier* dan pemilik toko.
- e. *Output* yang sistem berikan akan berupa laporan penjualan barang.
- f. Fitur yang ada pada sistem yaitu, fitur pembayaran, fitur keranjang, fitur ubah *profile,* fitur ini dapat diakses oleh *user* pembeli, Kemudian ada juga fitur pengelolaan barang, fitur output laporan penjualan barang, fitur ini dapat diakses oleh *user admin.*
- g. Wilayah pengiriman akan terbatas pada wilayah Kuta Selatan.
- h. Biaya pengiriman akan bervariasi tergantung jarak pengiriman yang ditempuh.

#### <span id="page-20-0"></span>**1.3.Tujuan**

Pembuatan sistem informasi bertujuan untuk merancang dan membangun sistem informasi pengelolaan dan penjualan barang pada toko Laksana Jaya berbasis web menggunakan *framework* laravel yang berguna untuk membantu menyelesaikan permasalahan dan mengefisiensikan cara kerja pada toko Laksana Jaya.

#### <span id="page-20-1"></span>**1.4.Manfaat**

Adapun manfaat yang didapatkan dari penulisan laporan tugas akhir ini adalah sebagai berikut :

a. Bagi Pemilik Toko

Memberikan kemudahan pemilik toko Laksana Jaya dalam pencatatan pengelolaan dan penjualan barang untuk mendapatkan laporan penjualan yang akurat.

b. Bagi Pelanggan

Memberikan kemudahan pelanggan toko Laksana Jaya dalam melakukan pemesanan barang dan mendapatkan informasi terhadap barang yang dipesan.

c. Bagi Penulis

Penulis dapat merancang dan membangun sebuah sistem informasi pengelolaan dan penjualan barang berbasis *web* menggunakan *framework Laravel* serta dapat menerapkan teori-teori pembelajaran yang telah didapat selama perkuliahan sehingga bermanfaat dalam meningkatkan kemampuan dan wawasan penulis.

#### <span id="page-21-0"></span>**1.5.Sistematika Penulisan**

Tugas Akhir ini terdiri dari lima bab yang saling berhubungan antara satu dengan yang lainnya dan disusun secara terperinci dan sistematis untuk memberikan gambaran dan pembasahan tentang proyek akhir ini. Adapun sistematika penulisan dalam proyek tugas akhir ini yaitu sebagai berikut:

#### BAB I: PENDAHULUAN

Bab ini memuat tentang latar belakang, rumusan masalah, batasan masalah, tujuan, manfaat dan sistematika dalam penulisan tugas akhir.

#### BAB II: LANDASAN TEORI

Bab ini memuat tentang uraian dari kutipan buku-buku, teori-teori atau bahan Pustaka yang berkaitan dengan penelitian yang sedang dilakukan sebagai dasar dan landasan dalam penyelesaian perancangan dan pembangunan sistem serta masalah yang dihadapi.

#### BAB III: PERANCANGAN SISTEM

Bab ini memuat tentang analisis sistem yang sedang berjalan pada tempat penelitian. Disertai dengan perancangan Flowmap, Entity Relationship Diagram (ERD), Unified Modeling Language Diagram (UML) seperti Use Case Diagram, Class Diagram, Activity Diagram, Sequence Diagram, rancangan basis data atau database, serta desain tampilan antarmuka sistem yang merupakan hasil akhir dari penelitian ini.

### BAB IV: ANALISIS DATA DAN PENGUJIAN

Bab ini memuat tentang pengujian sistem yang telah dibangun, disertai hasil pengujian dan pengoperasian sistem yang telah dilaksanakan.

#### BAB V: KESIMPULAN DAN SARAN

Bab ini memuat tentang uraian mengenai kesimpulan dan saran yang perlu disampaikan mengenai tugas akhir yang telah dikerjakan.

# **BAB V PENUTUP**

#### <span id="page-22-1"></span><span id="page-22-0"></span>**5.1. Kesimpulan**

Berdasarkan dari pembuatan Laporan Tugas Akhir ini, maka didapatkan kesimpulan bahwa Perancangan Sistem Informasi Pengelolaan dan Penjualan Barang Pada Toko Laksana Jaya Berbasis *Web* Menggunakan *Framework Laravel* telah dirancang dan dibangun dimana sistem berjalan normal sesuai dengan perancangan yang bertujuan untuk mempermudah melakukan pemesanan dan pengelolaan barang bagi pembeli serta pemilik toko.

#### <span id="page-22-2"></span>**5.2. Saran**

Adapun saran yang dapat berguna dalam mengembangkan Sistem Informasi Pengelolaan dan Penjualan Barang Berbasis Web ini agar menjadi sistem yang lebih bermanfaat bagi pengguna kedepannya sebagai berikut :

- 1. Menambahkan pembayaran melalui *virtual account* agar tidak perlu melampirkan bukti transfer secara manual .
- 2. Menampilkan notifikasi secara langsung pesanan yang baru dilakukan oleh pembeli supaya *admin* dapat mengetahui pesanan yang baru saja masuk.
- 3. Menampilkan laporan penjualan dalam format excel agar laporan penjualan yang dapat dilihat tidak hanya dalam bentuk *invoice* transaksi saja.

### **DAFTAR PUSTAKA**

- <span id="page-23-0"></span>[1] A. K. Melati , K. A. T. Indah, and N. K. P. G. Sarja, "Sistem Informasi Pengelolaan Barang Masuk dan Barang Keluar Pada Toko Jero Berbasis Website." Politeknik Negeri Bali, 2022.
- [2] N. K. D. Juliantari, S. A. Asri, and I. M. Budiada, "Sistem Informasi Penjualan dan Pengelolaan Stok Barang Berbasis Web pada Toko Nyoman." Politeknik Negeri Bali, 2022.
- [3] Purwanto, "Perancangan Sistem Informasi Akuntansi : Pendekatan Teori & Praktik Siklus Akuntansi," *Griya Media*, pp. 1–10, 2019, [Online]. Available: https://repository.uksw.edu/bitstream/123456789/19131/2/BOOK\_Purwanto\_Peran cangan SIA\_Bab I.pdf.
- [4] H. Antonio and N. Safriadi, "Rancang Bangun Sistem Informasi Administrasi Informatika (SI-ADIF)," *Elkha*, vol. 4, no. 2, 2012, doi: 10.26418/elkha.v4i2.514.
- [5] W. Abas, "Analisa Kepuasan Mahasiswa Terhadap Website Universitas Negeri Yogyakarta (Uny)," *Manajemen*, pp. 1–6, 2013.
- [6] D. Rachmawati Lucitasari and M. Shodiq Abdul Khannan, "Designing Mobile Alumni Tracer Study System Using Waterfall Method: an Android Based," *Int. J. Comput. Networks Commun. Secur.*, vol. 7, no. 9, pp. 196–202, 2019, [Online]. Available: www.ijcncs.org.
- [7] I. Lewenusa, *Panduan Definitif HTML5*, vol. 1. Irvan Lewenusa, M. Kom, 2019.
- [8] A. P. Adi, *Panduan Cepat Belajar HTML, PHP, & MYSQL*. Elex Media Komputindo, 2022.
- [9] G. L. Ginting, "Perancangan Aplikasi Pembelajaran Cascading Style Sheets dengan Metode Computer Based Intruction," *Pelita Inf.*, vol. 3, pp. 15–22, 2013.
- [10] R. H. Sianipar, *Pemrograman Javascript: Teori Dan Implementasi*, vol. 1. Penerbit Informatika, 2015..
- [11] A. P. Basuki, "Konsep dan Implementasi Pemrograman Laravel 5," *Yogyakarta: Lokomedia*, 2016..
- [12] U. G. Salamah and S. ST, *Tutorial Visual Studio Code*. Media Sains Indonesia, 2021.
- [13] Y. Yudhanto and H. A. Prasetyo, *Panduan Mudah Belajar Framework Laravel*. Elex Media Komputindo, 2018.
- [14] M. Silvana and H. Fajrin, "Analisis proses bisnis sistem pembuatan surat perintah perjalanan dinas Kantor Regional II PT. Pos Indonesia," *J. Nas. Teknol. dan Sist. Inf.*, vol. 1, no. 1, pp. 18–22, 2015.
- [15] A. Widarma and S. Rahayu, "PERANCANGAN APLIKASI GAJI KARYAWAN PADA PT. PP LONDON SUMATRA INDONESIA Tbk. GUNUNG MALAYU ESTATE - KABUPATEN ASAHAN," *J. Teknol. Inf.*, vol. 1, no. 2, pp. 166–173, 2017.
- [16] R. A. Sukamto and M. Shalahuddin, "Rekayasa Perangkat Lunak (Edisi Revisi)," *Bandung Inform. Bandung, 31œ33*, 2018.
- [17] G. T. Mardiani, "Entity Relationship Model," 2018.
- [18] A. P. Fadillah, "Alat Bantu Analisis (Flowmap)," 2019.
- [19] Y. Heriyanto, "Perancangan Sistem Informasi Rental Mobil Berbasis Web Pada PT. APM Rent Car," *J. Intra-Tech*, vol. 2, no. 2, pp. 64–77, 2018.